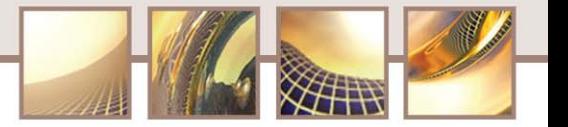

# **Insight into ADaM**

Matt Becker

Sr. Director, Statistical Programming

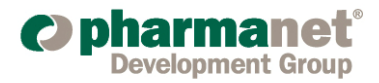

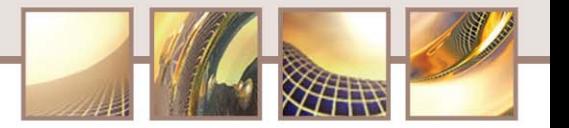

## **ADaM Agenda**

- **□** Definition
- **■** Introduction
- Background
- **Principles**
- SDTM/ADaM Differences
- ADaM Implementation Guide v1.0
- ADSL
- ADaM Basic Data Structure

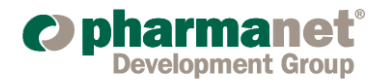

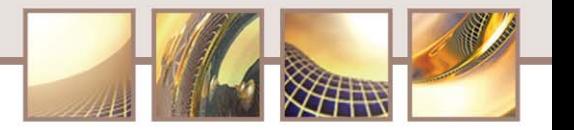

#### **What is ADaM**

- ADaM = Analysis Dataset Model
- Guideline for analysis datasets used to generate statistical analysis for submissions
- Builds on the nomenclature of SDTM
	- + attributes
	- + variables
	- + data structures

for statistical analysis

■ ADaM v1.0 released for REVIEW 5/2008

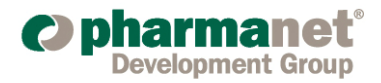

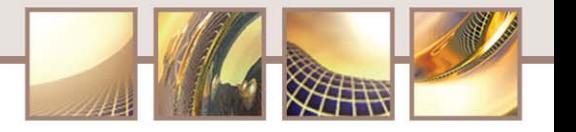

#### **Introduction to ADaM**

- ADaM data models created by large number of reviewers experienced in regulatory submissions
- $\blacksquare$  Models represent one approach other designs may be appropriate
- Structure and content should be clear on the statistics of the product
- Be proactive and work with your reviewer from the start!!

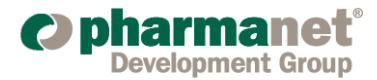

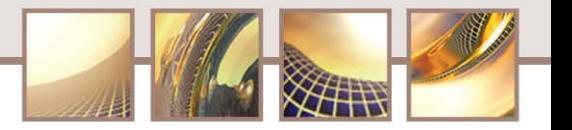

## **Background**

- FDA established electronic submission in 1997 (21 CFR Part11)
- 1999 FDA standardized file format (SAS® V5 Transport Files)
	- Described the submission of metadata files (define.pdf)
- Four types of submitted data (from eCTD)
	- F Data tabulations
	- Data listings
	- Analysis datasets
	- Subject profiles
- Data listings and subject profiles routinely submitted as documents
- Data tabulations / analysis datasets
	- Study Data Tabulations (SDT): SDTM 3.1.1/3.1.2
	- Statistical Analysis Datasets (SAD): ADaM
- F. CRT Data Description Specification: describes the metadata of the datasets submitted (SDT, SAD)
- Anticipated that XML metadata (define.xml) will replace define.pdf

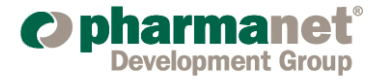

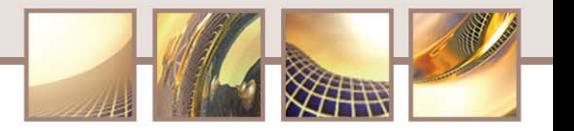

## **ADaM Principles**

- "Standardize" delivery to FDA
- Clear documentation of the content, source and quality of the analysis datasets
- Clear documentation of the results of a clinical trial including statistical methods, transformations, assumptions, derivations, imputations
- Metadata, programs, and documentation translate SAP to the statistical results
- **Useable by current tools such as SAS**
- XML metadata for future analysis tool development
- "Analysis-ready" or "One Proc Away"

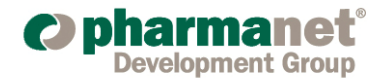

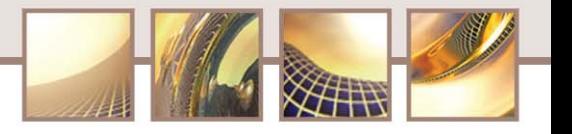

#### **ADaM Criteria and Variable Standards**

- Г Identify observations that exist in the submitted study tabulation data (SDTM)
- $\blacksquare$  Identify observations that are derived within the ADaM analysis dataset
- $\blacksquare$  Identify the method used to create derived observations
- Г Identify observations used for analysis, in contrast to those used to support traceability or future analysis
- No more than 8 characters in length
- Start with a letter or underscore
- Be comprised of letters, underscore, digits only
- All labels must be no more than 40 characters in length

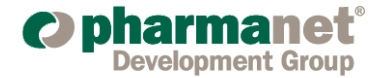

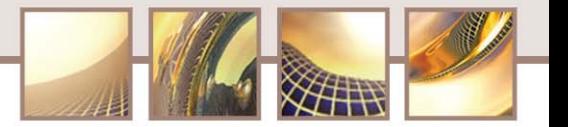

#### **Example Process**

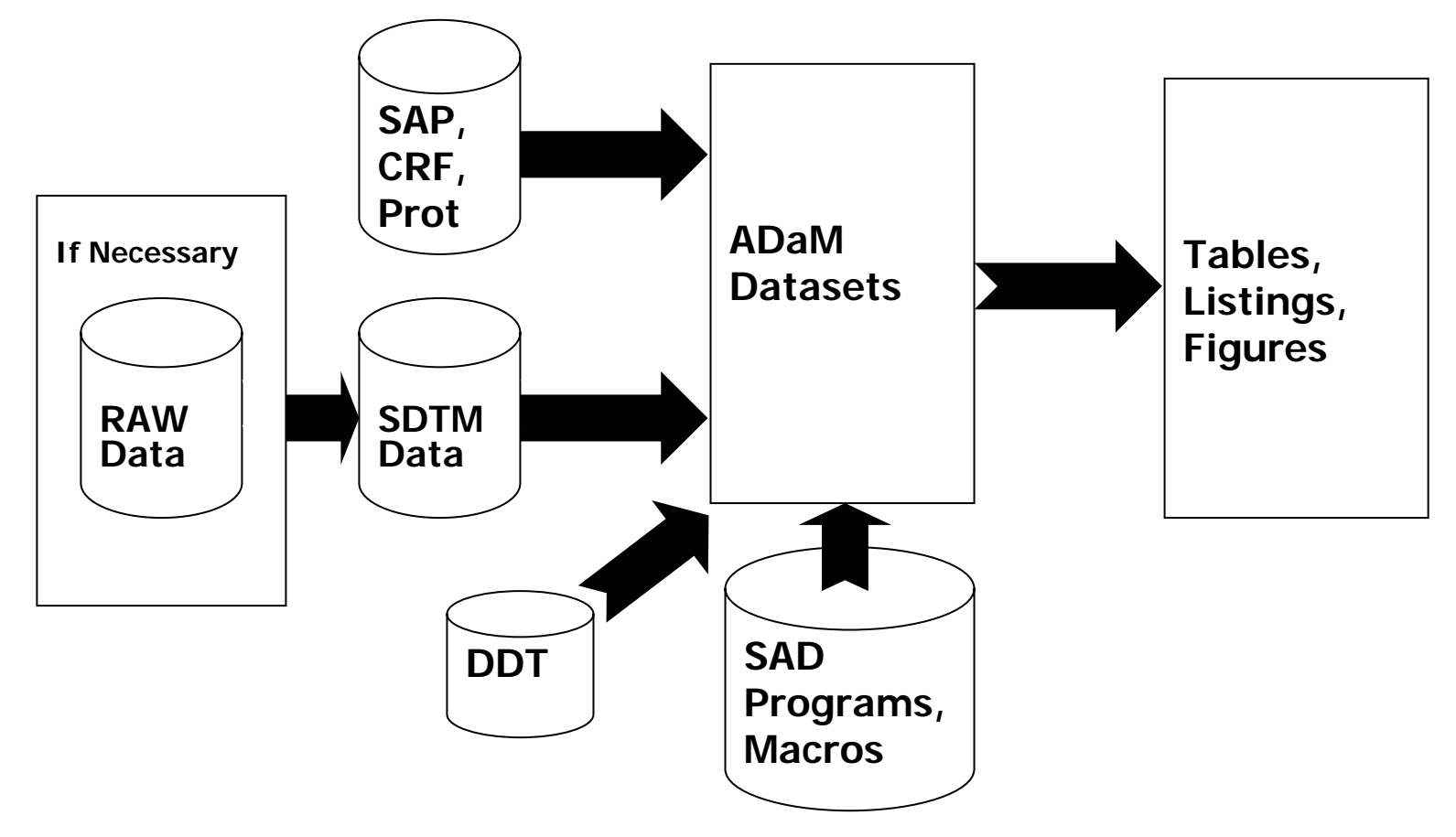

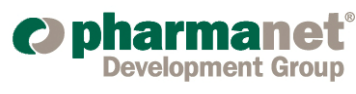

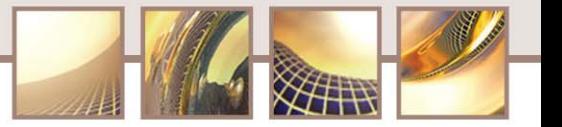

## **ADaM Differences with SDTM**

- Structure may not always be vertical
- $\blacksquare$  Redundancy is needed for easy analysis
- Numeric variables
- Combine variables across multiple domains
- Dates are formatted to SAS dates for ease of manipulation
- Dataset Name: ADXXXXXX

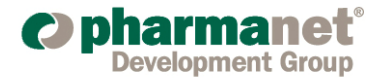

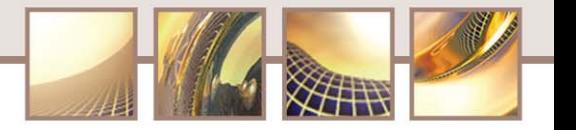

## **ADaM IG v1.0**

- Structure of an analysis dataset does not limit what analyses can be done, nor communication
- ADaM model will not support compliance testing as rigorous as SDTM due to flexibility
- Use of structured metadata may someday allow analysis to be virtual
	- Any variable or observation could be created upon request and then be associated with other variables/observations

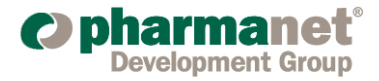

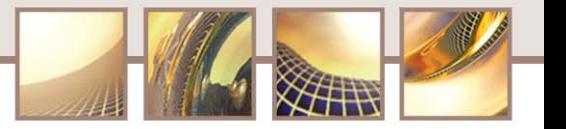

#### **ADaM IG v1.0 Basic Data Structure**

- Г Two standard structures
	- ADSL: subject-level dataset
	- Multiple record per subject basic data structure
- V1.0 focuses on the standard multiple-record-per-subject (ADaM Basic Data) structure
- $\blacksquare$  Basic data structure is a normalized design
	- One or more records per subject per analysis parameter per timepoint
- Variable(s) describing the subject, analysis parameter, and timepoint can be considered the most important variables in understanding the basic structure

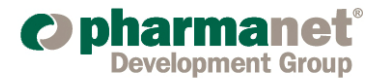

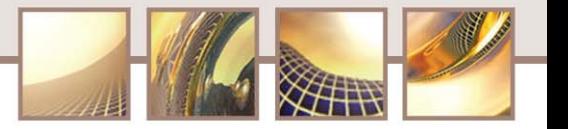

## **ADaM IG v1.0 Variable Groups**

- Subject Identifiers (e.g. USUBJID)
- SDTM Identifiers (e.g. --SEQ, VISITNUM)
- ADaM Timing Identifiers (e.g. AVISIT, AVISITN)
- ADaM Parameter Identifiers (e.g. PARAM, PARAMCD)
- ADaM Analysis Values (e.g. AVAL, AVALC)
- Analysis Enabling Variables (e.g. ANLFL, TRTP)
- Supportive Variables (support traceability back to import data, etc)

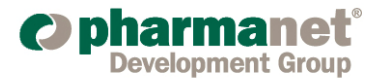

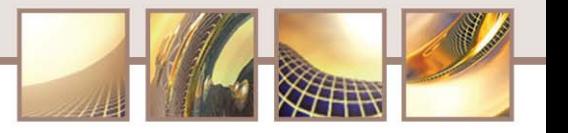

# **Subject-Level Dataset (ADSL)**

- Minimum requirement if any analysis datasets are submitted
- One record per subject
- Contains all variables for describing the analysis population
	- Demographic data (age, sex, race, etc)
	- Baseline Characteristics
	- Disease Factors
	- **Treatment code/group**
	- Factors that could affect response to therapy
	- Other relevant variables (smoking, alcohol intake, etc. [i.e. used as strata])
	- **Population flags**
- Data in ADSL can be used as source for data used in other analysis (derive variables only once)

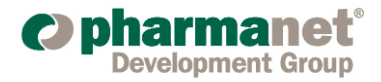

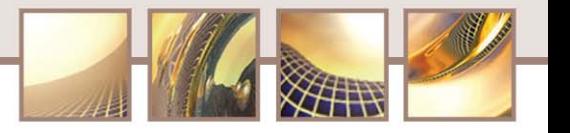

## **ADSL Required Variables**

- Study Identifiers
	- STUDYID
	- USUBJID
	- SITEID
- Subject Demographics
	- $\Box$  AGE
	- $\blacksquare$  SEX
	- $\blacksquare$  RACE
- $\mathcal{L}^{\mathcal{L}}$  Treatment Variables
	- $\blacksquare$  ARM
	- $\blacksquare$  TRTxP
- $\mathcal{L}_{\mathcal{A}}$  Trial Dates
	- $\mathcal{C}^{\mathcal{A}}$ TRTSTDT
	- $\sim$ TRTENDT
- $\mathcal{L}^{\mathcal{L}}$  Other Common Variables (nonrequired)
	- $\blacksquare$  FASFL
	- SAFFL
	- ITTFL
	- **D** PPROTFL
	- $\mathcal{C}^{\mathcal{A}}$ COMPLFL

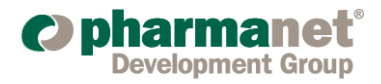

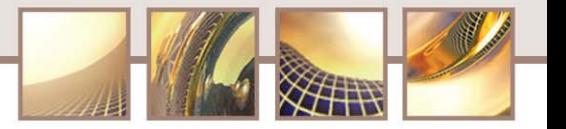

## **From SDTM to ADSL**

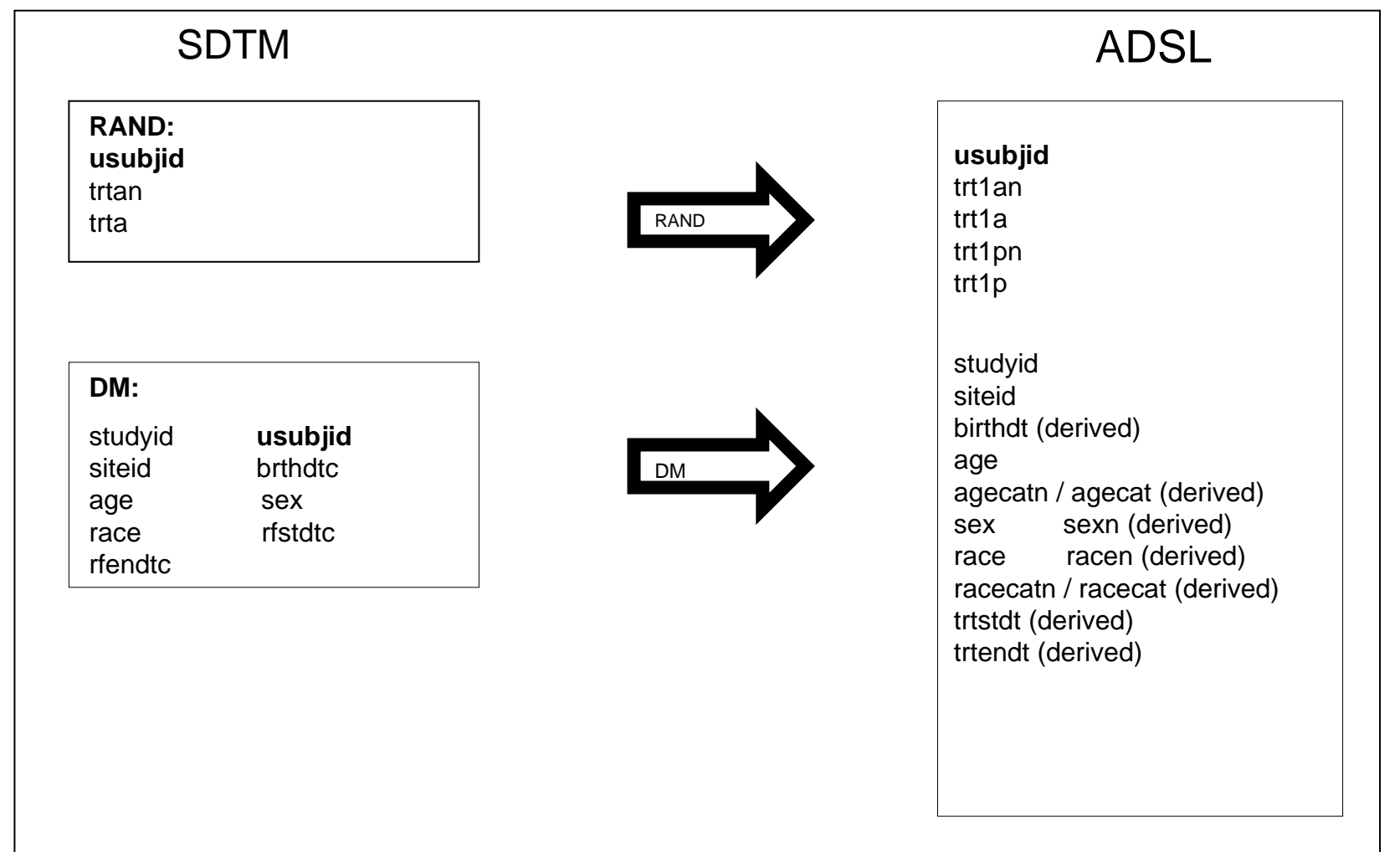

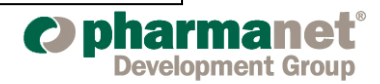

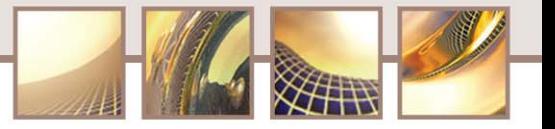

#### **ADSL Example**

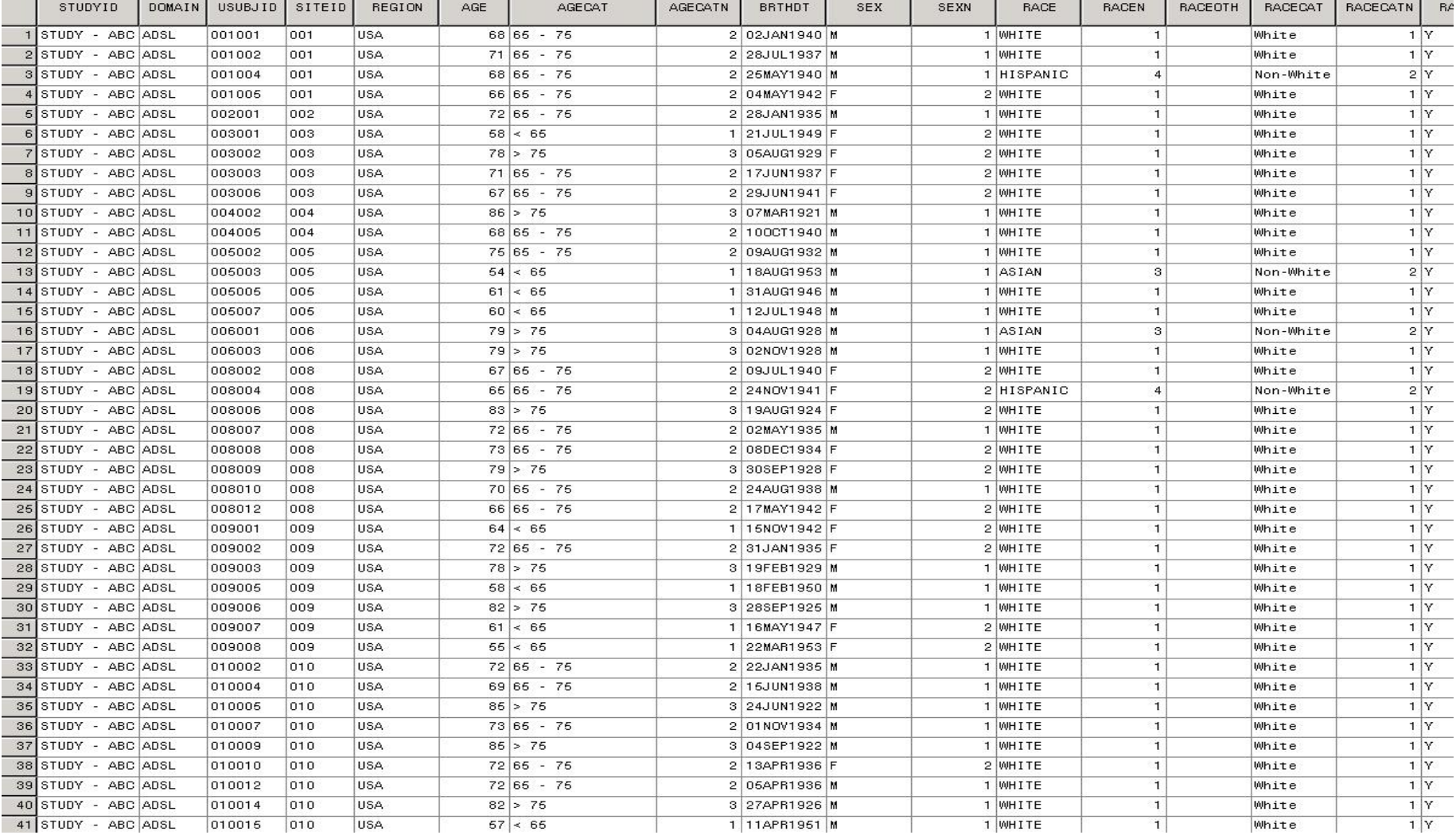

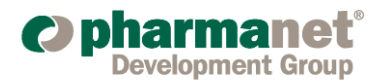

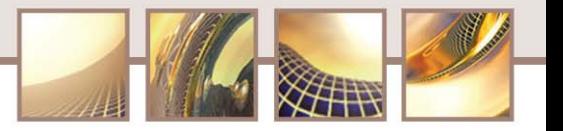

#### **ADSL Example**

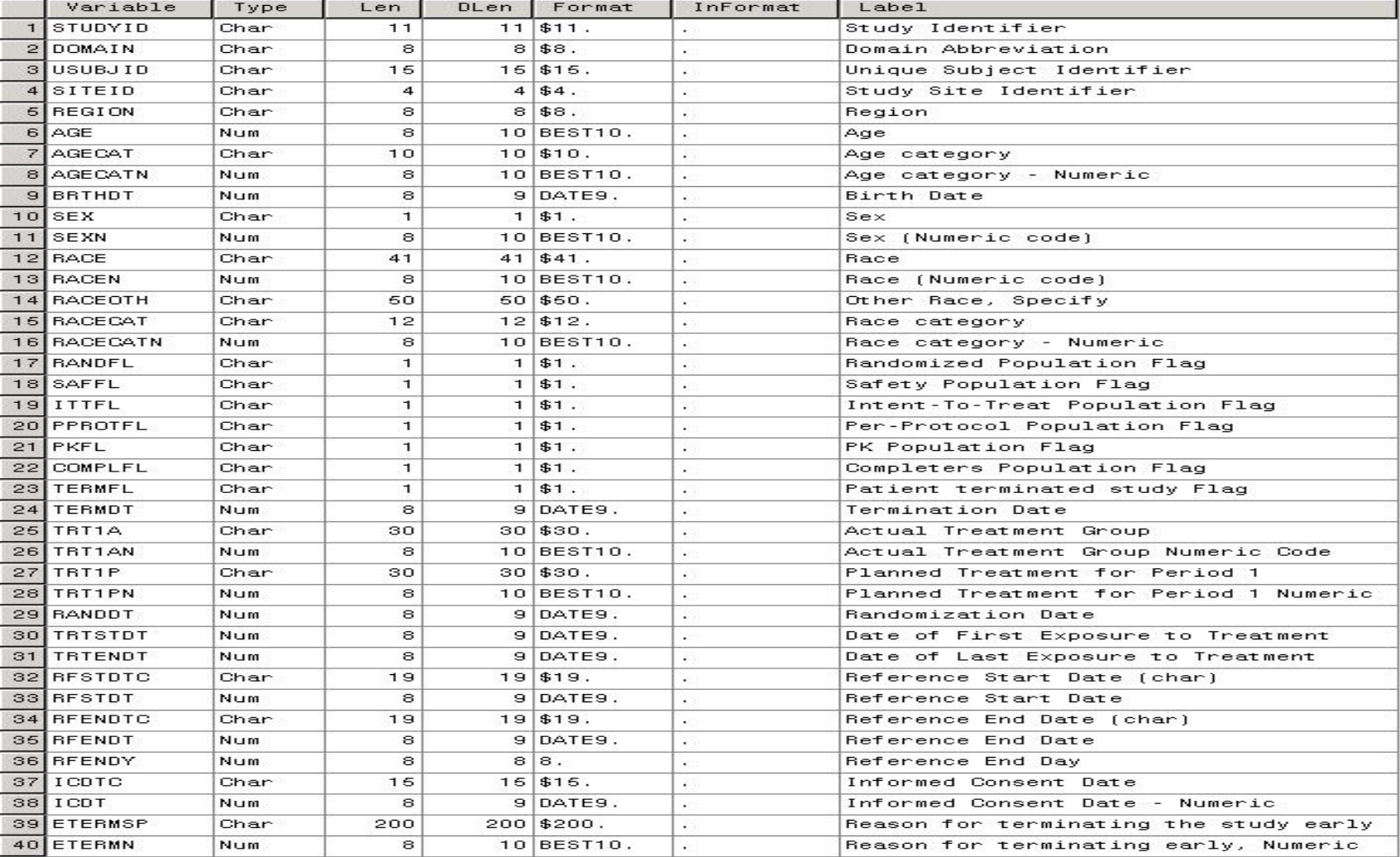

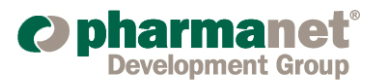

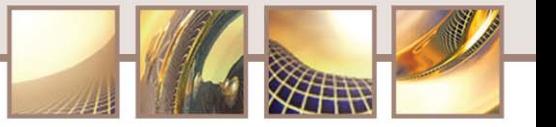

#### **Code for Demographic Table**

\*\*\* get ADSL data \*\*\*; data demo ; set adsl ; where saffl='Y' ; run ; \*\*\* create means output \*\*\*; proc means data=demo ; var **age** ; output out=demo1 n=n mean=mean std=std median=median min=min max=max... run ; proc freq data=demo ; table trt1an \* **agecatn** / list out=demo2 ; run; proc freq data=demo ; table trt1an \* **sexn** / list out=demo3 ; run; …data final; set demo1 demo2 demo3 ...;

run ;

\*\*\* after computations, format data as needed and print report \*\*\*;

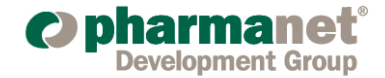

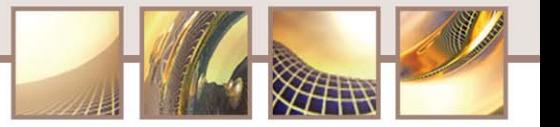

## **ADaM "Basic" Data Structure**

■ Normalized design

#### One record

- Per subject +
- Per analysis parameter +
- $\blacksquare$  Per analysis timepoint
- Will be used for the majority of analyses
- Similar to the SDTM Findings domain in structure
	- But NOT limited to findings data

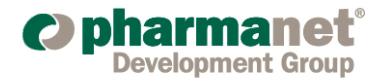

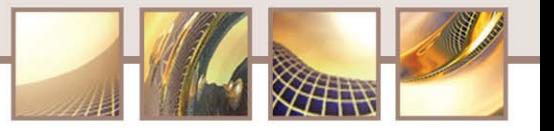

## **ADaM "Basic" Data Structure Required Variables**

- Subject Identifier Variables
	- STUDYID
	- USUBJID
- Treatment Variables
	- $\blacksquare$  TRTxP
	- $\blacksquare$  TRTxPN
- Analysis Parameter Variables
	- PARAM
	- PARAMCD
	- AVAL and/or AVALC

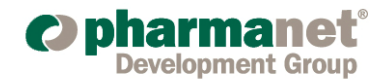

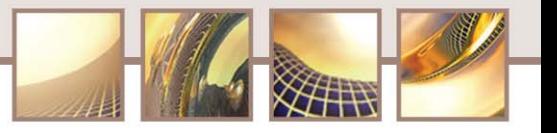

## **ADaM "Basic" Data Structure Likely Variables**

- Timing Variables
	- ADT (analysis date)
	- ADY (analysis relative day)
	- AVISIT (analysis timepoint description)
	- AVISITN (analysis timepoint number)
- Analysis Parameter Variables
	- BASE (baseline value)
	- CHG (change from baseline)
	- **PCHG** (percent change from baseline)
- Analysis Descriptor Variables
	- DTYPE (derivation type: LOCF, WOCF, AVERAGE, etc)
- Indicator Variables
	- ABLFL (baseline record flag)
	- ANLFL (analyzed record flag)

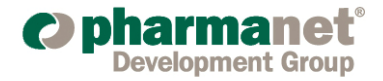

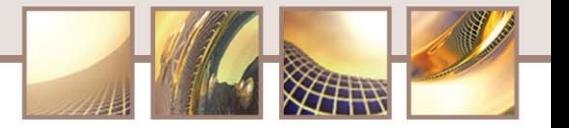

#### **SDTM VS to ADVS**

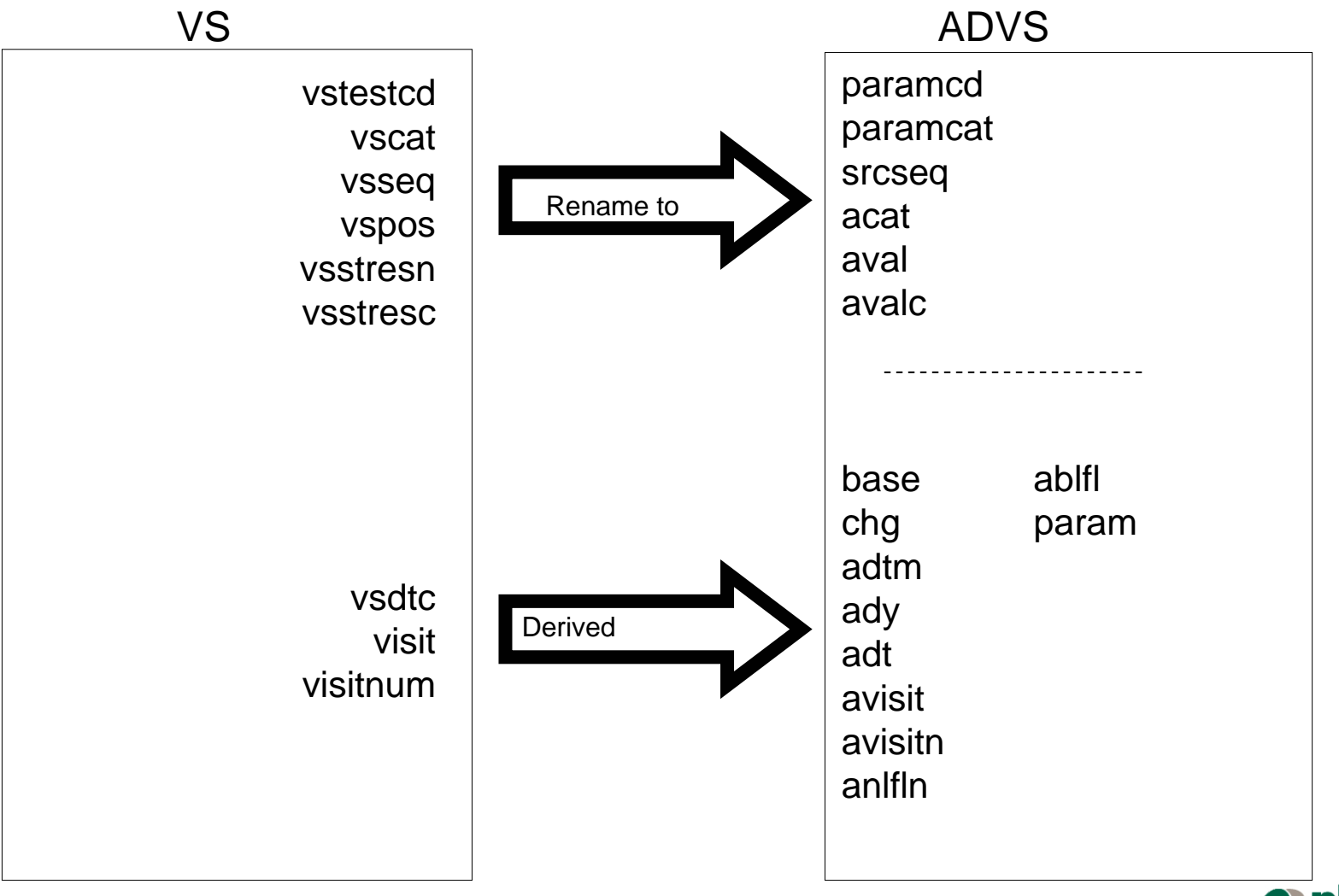

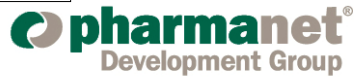

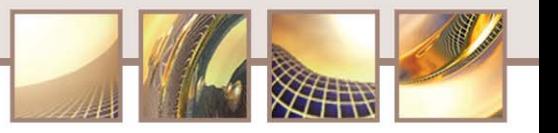

#### **ADaM Basic Data Structure Example**

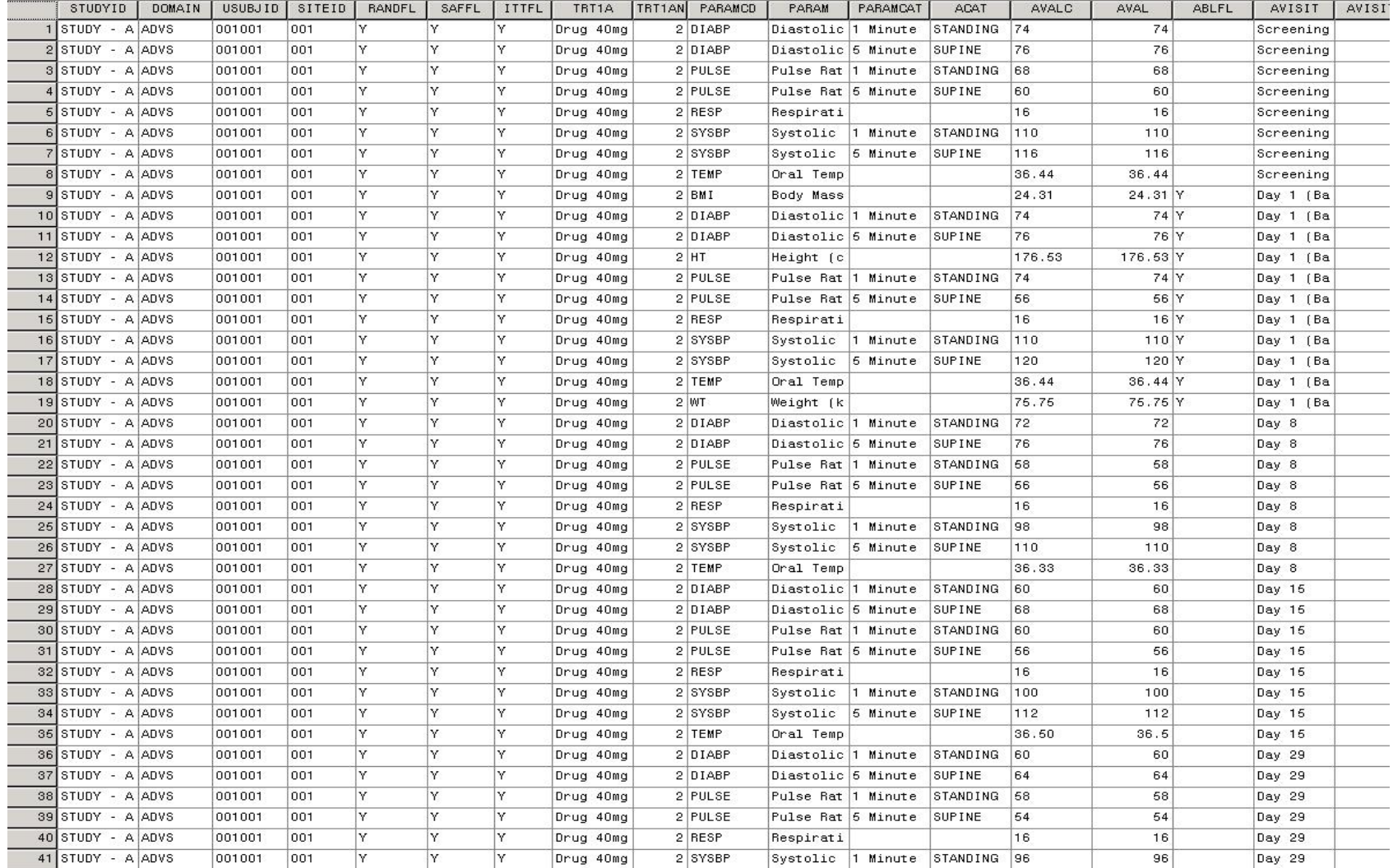

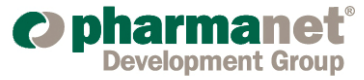

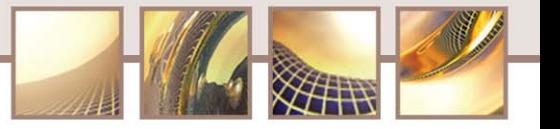

## **Code For Vitals Signs Table**

\*\*\* get vitals data needed for the table \*\*\*;

proc sort data=advs(keep=usubjid trt1an avisitn avisit paramcd acat aval chg saffl adt anlfl

```
where=(anlfl='Y' and saffl='Y' and adt^=.))
```
out=vitals ;

by usubjid avisitn paramcd acat ;

run ;

\*\*\* create means output for vitals result \*\*\*;

proc means data=vitals ;

var **aval** ;

by paramcd avisitn avisit acat;

output out=vitals1 n=n mean=mean std=std median=median min=min max=max…

run ;

proc means data=vitals ;

var **chg** ;

by paramcd avisitn avisit acat ;

output out=vitals2 n=n mean=mean std=std median=median min=min max=max…

run ;

data final ;

set vitals1 vitals2 ;

run ;

after computations, format data as needed and print report \*\*\*;

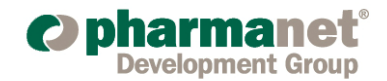

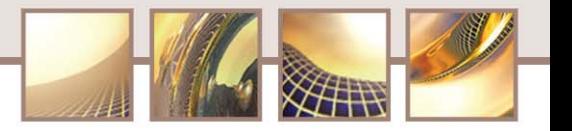

## **Experience**

- There is a learning curve moving to IG 1.0
	- Similar to CRF data to SDTM, there are certain types of data structures that don't "fit" the ADaM basic data structure clearly/cleanly
	- AEs, MH
- ADSL could become unwieldy with a large number of variables
- Certain SDTM structures are quite easy to move to ADaM IG 1.0 (i.e. VS, EG, LB datasets)
- ADaM basic data structure liked by programmers, not as much by statisticians/QC'ers
- Standards, Standards, Standards!!

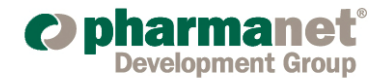

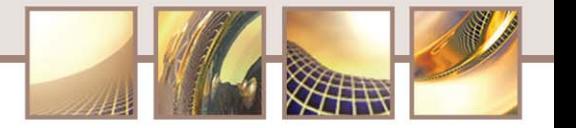

#### **References**

- "Analysis Data Model: Version 2.1", CDISC Analysis Dataset Modeling Team, 18DEC2007
- "ADaM Implementation Guide Version 1.0", CDISC ADaM Team, 30MAY2008
- SAS and all other SAS Institute Inc. product or service names are registered trademarks or trademarks of SAS Institute Inc. in the USA and other countries. ® indicates USA registration

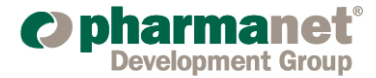

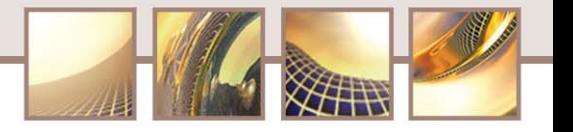

#### **Thank You's and Contact Information**

Thank you to Angela Ringelberg, Mary Poole and Mary Johnson who supported this paper and presentation

Matt Becker

mbecker@pharmanet.com

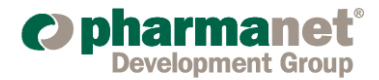

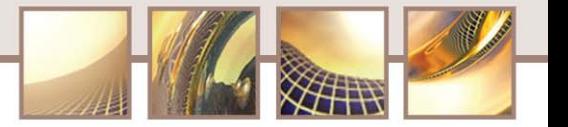

# Questions?

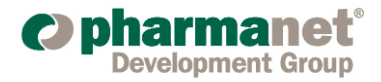